# REFINITIV<sup>™</sup> REDI® EMS INSTALLATION GUIDE

**1.**  Using Internet Explorer®, go to http://login.redi.com

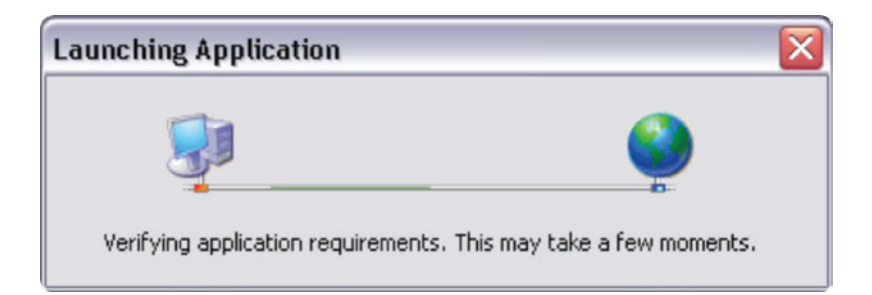

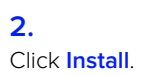

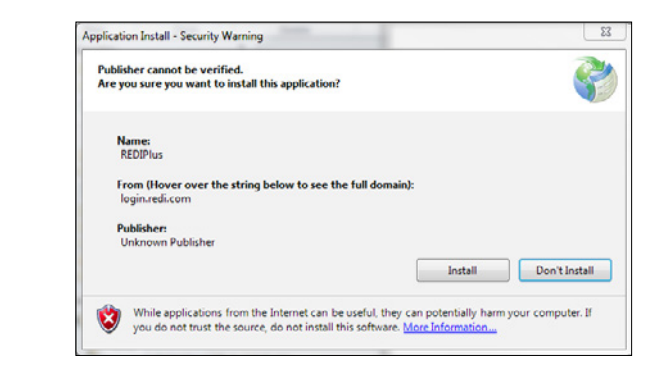

## **3.**

When prompted for your network preference, select **Internet** and then **Next**. For information about a private network setup, please contact your Refinitiv™ REDI® EMS representative.

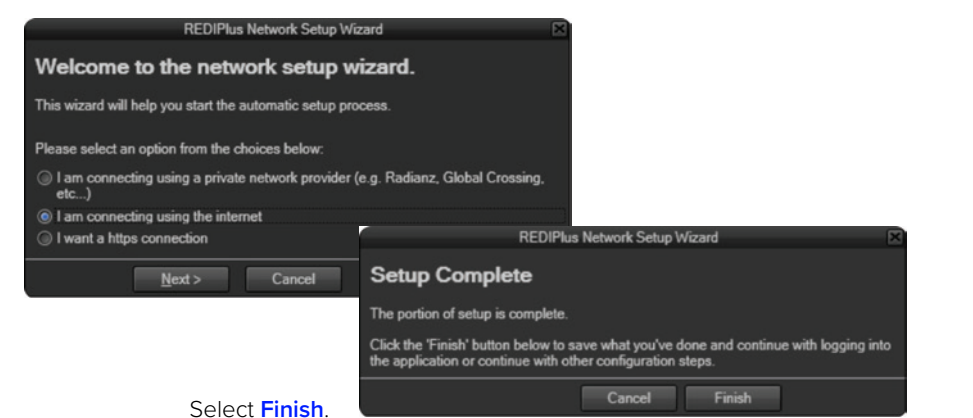

**REFINITIV** DATA IS JUST<br>THE BEGINNING™

#### **4.**

At the log-in screen, please log in with your REDI EMS ID and password provided by your REDI EMS representative.

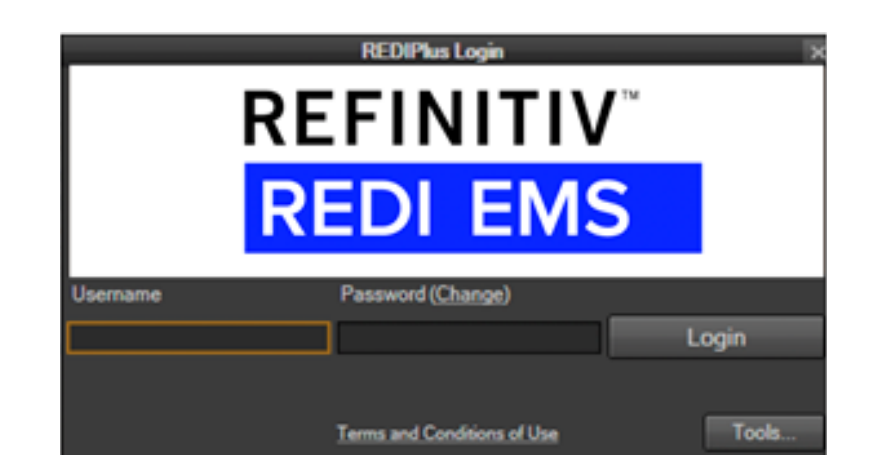

### **5.**

At the first log-in, you will be prompted to install your assigned REDI EMS version.

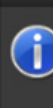

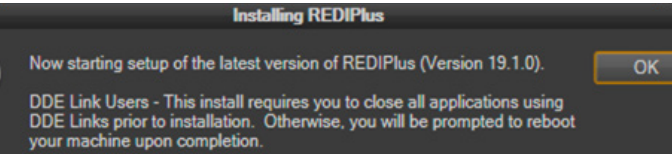

**6.**  You should now be logged into REDI EMS.

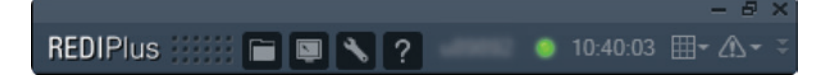

For assistance, please call: **+1 312 340 2422 (Americas), +44 20 3901 1129 (EMEA)** or **+852 3001 0163 (Asia-Pacific).**

#### © Refinitiv 2019. All Rights Reserved.

All materials provided by REDI Global Technologies LLC (member FINRA and SIPC), REDI Technologies Limited (Financial Conduct Authority ("FCA") Firm Reference Number ("FRN") #612490) and their affiliates (collectively, "REDI") are for informational purposes only. This document is intended for only institutional accounts (as defined by FINRA) and Eligible Counterparties (as defined by the FCA), and it is not intended for retail investors/persons. REDI services and related services are not available in all jurisdictions. This communication is marketing material and is not intended to be a recommendation, solicitation or offer to buy or sell any financial instrument. Options involve risk and are not suitable for all investors. For more information on the risk of trading options, please refer to the Option Clearing Corporation's "Characteristics and Risks of Standardized Options." REDI does not guarantee the correctness or completeness of these materials and REDI makes no representation or warranty (express or implied) as to these materials. REDI disclaims any and all liability with respect to these materials or use thereof. REDI is not providing any services or advice by virtue of providing this document. This document contains information proprietary to REDI and may not be reproduced, transmitted, or distributed in whole or part without the express written permission of REDI. All materials and services provided to you by REDI are governed by the terms of any applicable agreements with REDI.

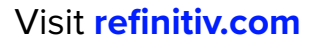

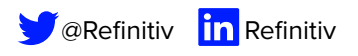

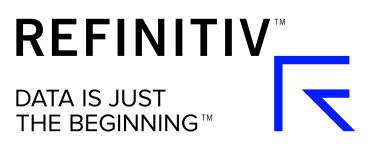